# **Design patterns (part 2)**

### CSE 331University of Washington

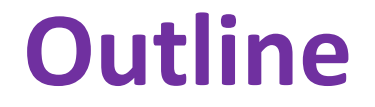

 $\checkmark$  Introduction to design patterns

- $\checkmark$  Creational patterns (constructing objects)
- ⇒Structural patterns (controlling heap layout)
- ⇒Behavioral patterns (affecting object semantics)

### **Structural patterns: Wrappers**

The wrapper translates between incompatible interfaces

Wrappers are a thin veneer over an encapsulated class

- modify the interface
- extend behavior
- restrict access

The encapsulated class does most of the work

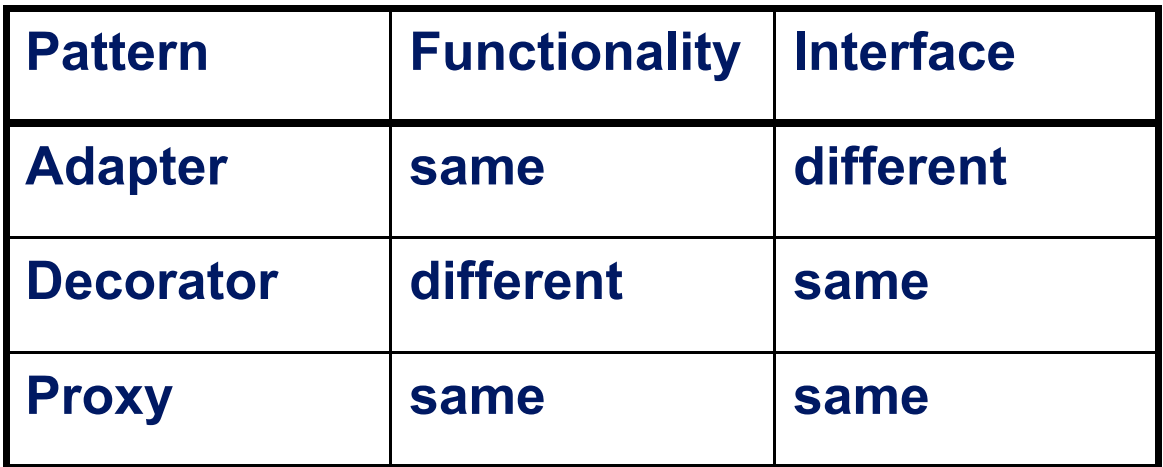

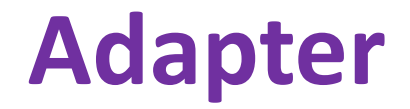

### Change an interface without changing functionality

- rename a method
- convert units
- $-$  implement a method in terms of another

Example: angles passed in radians vs. degrees

### **Adapter example: scaling rectangles**

```
interface Rectangle {
// grow or shrink this by the given factorvoid scale(float factor);...
float getWidth();float area(); }
class myClass {
     void myMethod(Rectangle r) {... r.scale(2); ...}}Goal: be able to use this class instead:class NonScaleableRectangle { // not a Rectangle
     void setWidth(float width) { ... }
void setHeight(float height) { ... }// no scale method
     ...}
```
### **Adapting scaled rectangles via subclassing**

```
class ScaleableRectangle1 extends NonScaleableRectangleimplements Rectangle {void scale(float factor) {setWidth(factor * getWidth());setHeight(factor * getHeight());}}
```
### **Adapting scaled rectangles via delegation**

Delegation: forward requests to another object

```
class ScaleableRectangle2 implements Rectangle {NonScaleableRectangle r;
 ScaleableRectangle2(NonScaleableRectangle r) {
   this.r = r;
  }void scale(float factor) {
setWidth(factor * r.getWidth());
setHeight(factor * r.getHeight());}float getWidth() { return r.getWidth(); }
float circumference() { return r.circumference(); }...}
```
# **Subclassing vs. delegation**

Subclassing

- automatically gives access to all methods of superclass
- built into the language (syntax, efficiency)

Delegation

- permits cleaner removal of methods (compile-time checking)
- wrappers can be added and removed dynamically
- objects of arbitrary concrete classes can be wrappe d
- multiple wrappers can be composed

Some wrappers have qualities of more than one of adapter, decorator, and proxy

Delegation vs. composition

Differences are subtle

For CSE 331, consider them to be equivalent

### **Types of adapter**

#### Goal of adapter:connect incompatible interfaces

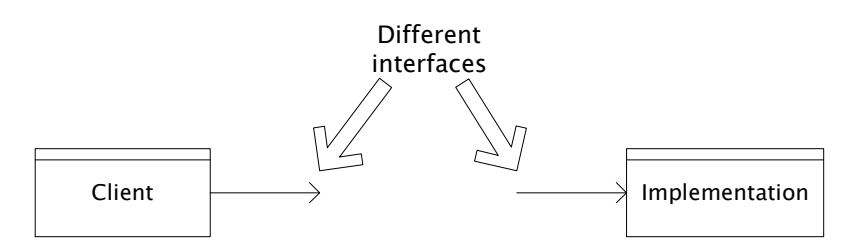

#### Adapter with delegation

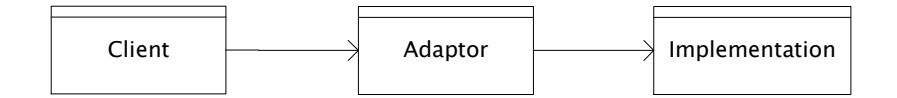

Adapter with subclassing:no extension is permitted

### Adapter with subclassing

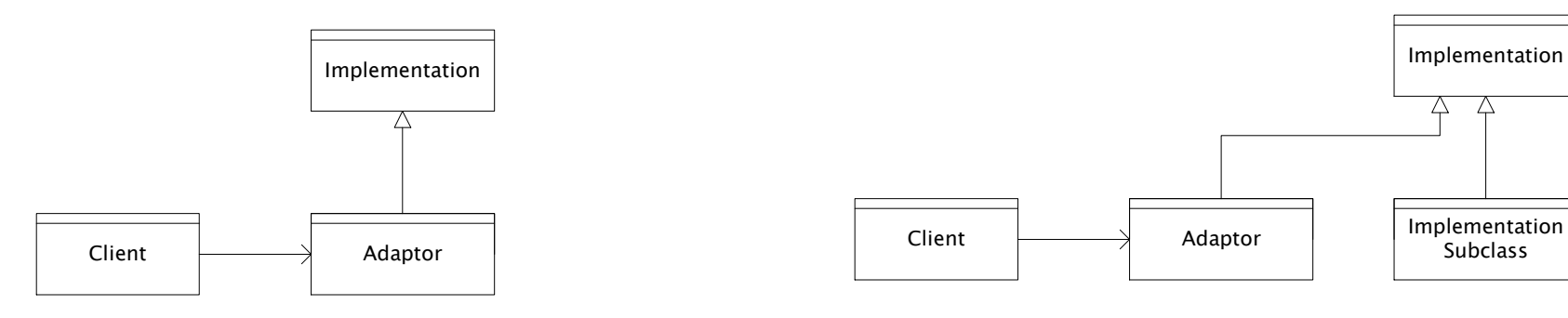

**Decorator**

Add functionality without changing the interface

Add to existing methods to do something additional (while still preserving the previous specification)

Not all subclassing is decoration

### **Decorator example: Bordered windows**

```
interface Window {
 // rectangle bounding the windowRectangle bounds();// draw this on the specified screenvoid draw(Screen s);
  ...}class WindowImpl implements Window {
  ...}
```
### **Bordered window implementations**

```
Via subclasssing:class BorderedWindow1 extends WindowImpl {
      void draw(Screen s) {
        super.draw(s);
bounds().draw(s);}}Via delegation:class BorderedWindow2 implements Window {
      Window innerWindow;
BorderedWindow2(Window innerWindow) {this.innerWindow = innerWindow;
      }
void draw(Screen s) {
innerWindow.draw(s);
innerWindow.bounds().draw(s);}}Delegation permits multiple borders on a window, or a window that is both bordered and shaded (or either one of those)
```
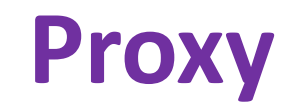

Same interface and functionality as the wrapped class

Control access to other objects

- – communication: manage network details when using a remote object
- – $-$  locking: serialize access by multiple clients
- – $-$  security: permit access only if proper credentials
- –- creation: object might not yet exist (creation is expensive)
	- hide latency when creating object
	- avoid work if object is never used

**Composite pattern**

- Composite permits a client to manipulate either an atomic unit or a collection of units in the same way
- Good for dealing with part-whole relationships

# **Composite example: Bicycle**

- Bicycle
	- Wheel
		- Skewer
		- Hub
		- Spokes
		- Nipples
		- Rim
		- Tape
		- Tube
		- Tire
	- Frame
	- –— Drivetrain
	- ...

### **Methods on components**

```
class BicycleComponent {
 int weight();
 float cost();}
class Skewer extends BicycleComponent {
 float price;
float cost() { return price; }
}
class Wheel extends BicycleComponent {
 float assemblyCost;Skewer skewer;Hub hub;...
float cost() {
return assemblyCost
           + skewer.cost()+ hub.cost()+ ...;}}
```
### **Composite example: Libraries**

```
Library
Section (for a given genre)ShelfVolumePage
Column
Word
Letterinterface Text {
      String getText();}
class Page implements Text {
      String getText() {
... return the concatenation of the column texts ...}}
```
### **Next time: Traversing composites**

Goal: perform operations on all parts of a composite